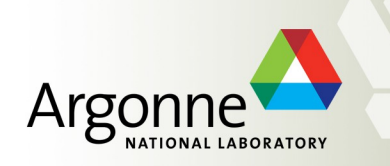

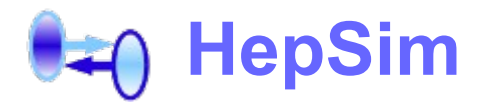

### *a repository with theoretical predictions for HEP community*

### *S. Chekanov (ANL)*

HEP Software Foundation Workshop,

20-22 January 2015

SLAC

# **Public Monte Carlo event samples**

- **Studies of future colliders are community driven (i.e. Snowmass, FCC, etc.)**
	- theorists & experimentalists from different experiments, etc.
- **Common simulated samples are often required by current experiments**
- **We need:**
	- public access to Monte Carlo simulation samples (CPU intensive to generate!)
	- to ensure long-term availability & preservation of predictions
	- access to common data-analysis tools for data access & analysis
- **Similar databases exist in other areas (star&galaxy catalogs, NOMAD, Tycho..)** 
	- "data catalogs" are more common in astronomy (diverse experiments!)
	- HEP has numerous Monte Carlo simulations (NLO,NNLO,NLO+PS)
- **Storing predictions in ``ntuples'' makes sense if:**

 time to download & analyse on commodity computer  $\frac{20 \text{ mJg}}{20 \text{ mJg}}$  =  $\frac{20 \text{ mJg}}{20 \text{ mJg}}$  =  $\epsilon$  << 1 ε ~ 0.01-1 for LO MC

 $\epsilon$  << 0.01 for NLO etc.

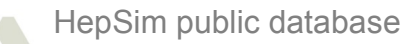

# **Technology choices**

- **Public http//** 
	- no authentication

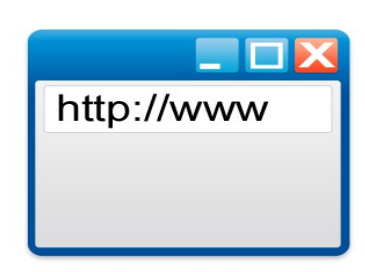

- **Highly-compressed data format based on variable-byte encoding**
	- based on **[ProMC](http://atlaswww.hep.anl.gov/asc/promc/)** & **[Google's Protocol Buffers](https://developers.google.com/protocol-buffers/)** [arXiv:1311.1229, Com. Phys. Com 185 \(2014\), 2629](http://arxiv.org/abs/1311.1229)
	- data streaming to the clients (similar to video streaming)
- **Support for major programming languages & OS** 
	- C++, CPython + **[ROOT/PyROOT](https://root.cern.ch/drupal/)**
	- Java, Jython, Groovy, JRuby, BeanShell + **[Jas,](http://jas.freehep.org/jas3/) [SCaVis](http://jwork.org/scavis/)**
- **Java as the primary language for the toolkit & online programs**
	- # 1 OO language (tiobe.com)
	- Low maintenance
	- Multi-platform

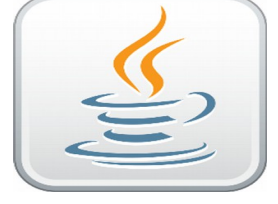

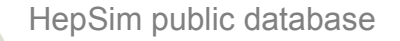

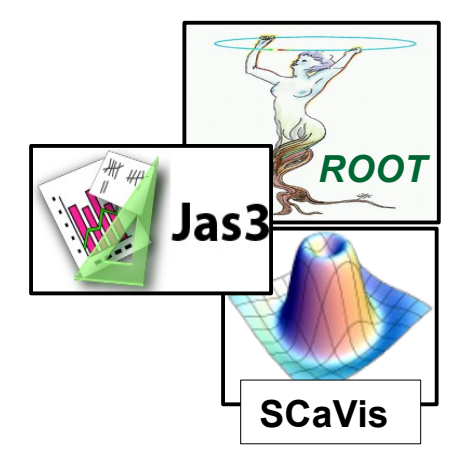

# **HepSim project**

### **HepSim: <http://atlaswww.hep.anl.gov/hepsim/>**

### **History:**

- 2013: Designed for community studies at Snowmass 2013 (Top/Higgs group)
- 2014: New front-end, additional back-ends; software toolkit, samples for FCC studies

### **Current status**:

- A suite of Monte Carlo simulations: LO+PS, NLO, NLO+PS using unified file format
- Several storage back-ends (ANL, UChicago Atlas connect + XRootD )
- Large fraction of NLO simulations are done on BlueGene/Q (Mira)
- High compression using variable-byte encoding & multiplatform
- Data "streaming" over the network (similar to video streaming)
- Analysis tools do not require complex installation
- Analysis support for Java, Jython, Groovy, (J)Ruby, C++/ROOT, CPython
- **HepSim can be used for fast & full detector simulation, calculations of LO/NLO cross sections, kinematic distributions etc.**
- **Currently used for FCC community studies + several ATLAS analyses**

### **HepSim front-end: <http://atlaswww.hep.anl.gov/hepsim/>**

Show all

Requesting events | Help | Login

Repository with Monte Carlo predictions for HEP experiments

### **HepSim**

 $p \rightarrow \leftarrow p$ 7 TeV 8 TeV  $13$  TeV **14 TeV** 33 TeV 100 TeV

 $e \rightarrow \leftarrow e$ **500 GeV** 

 $e \rightarrow \leftarrow p$ 920 GeV

 $\blacktriangle$ 

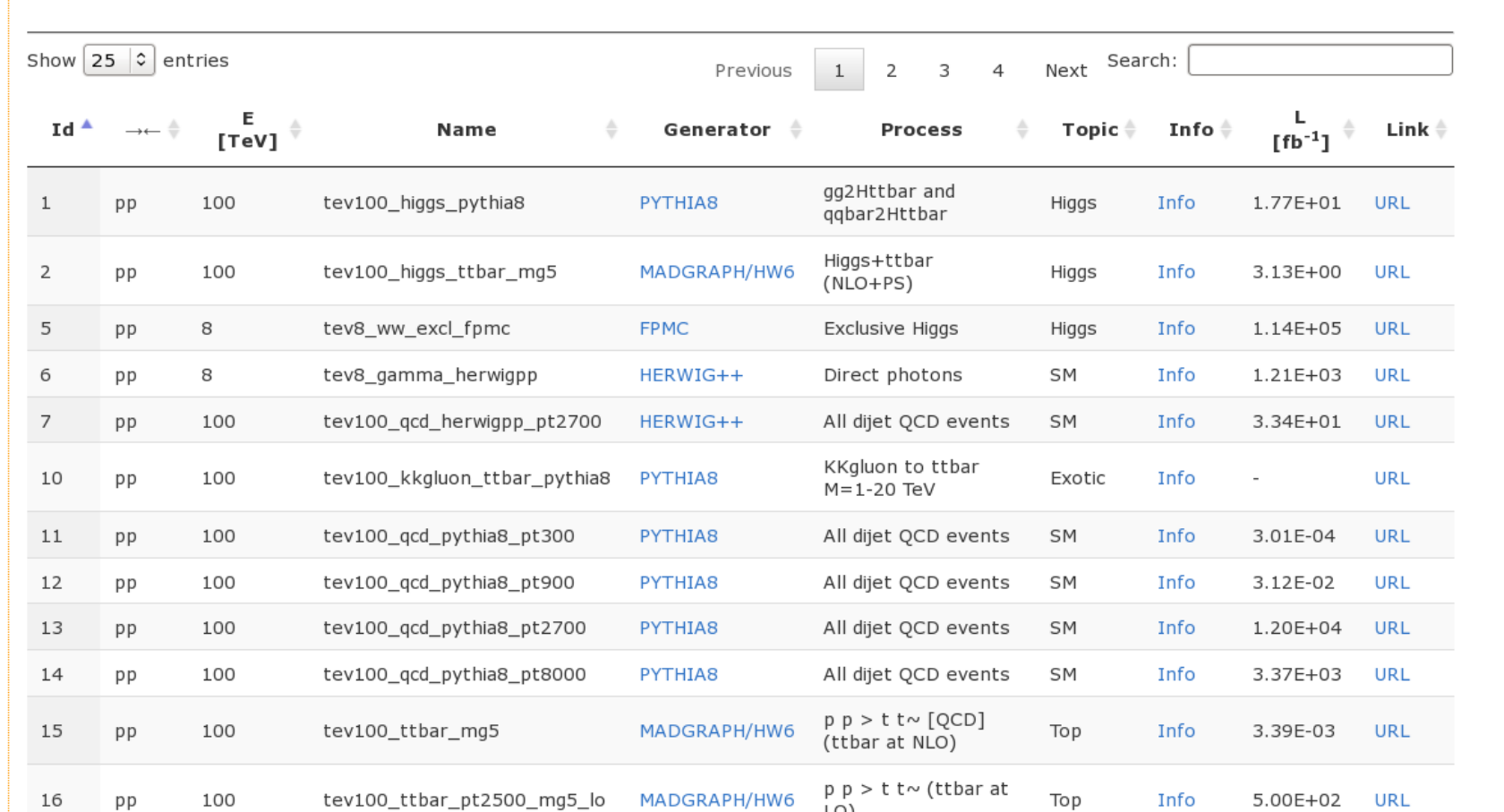

LO)

HepSim public database

5

### **Entry metadata: <http://atlaswww.hep.anl.gov/hepsim/>**

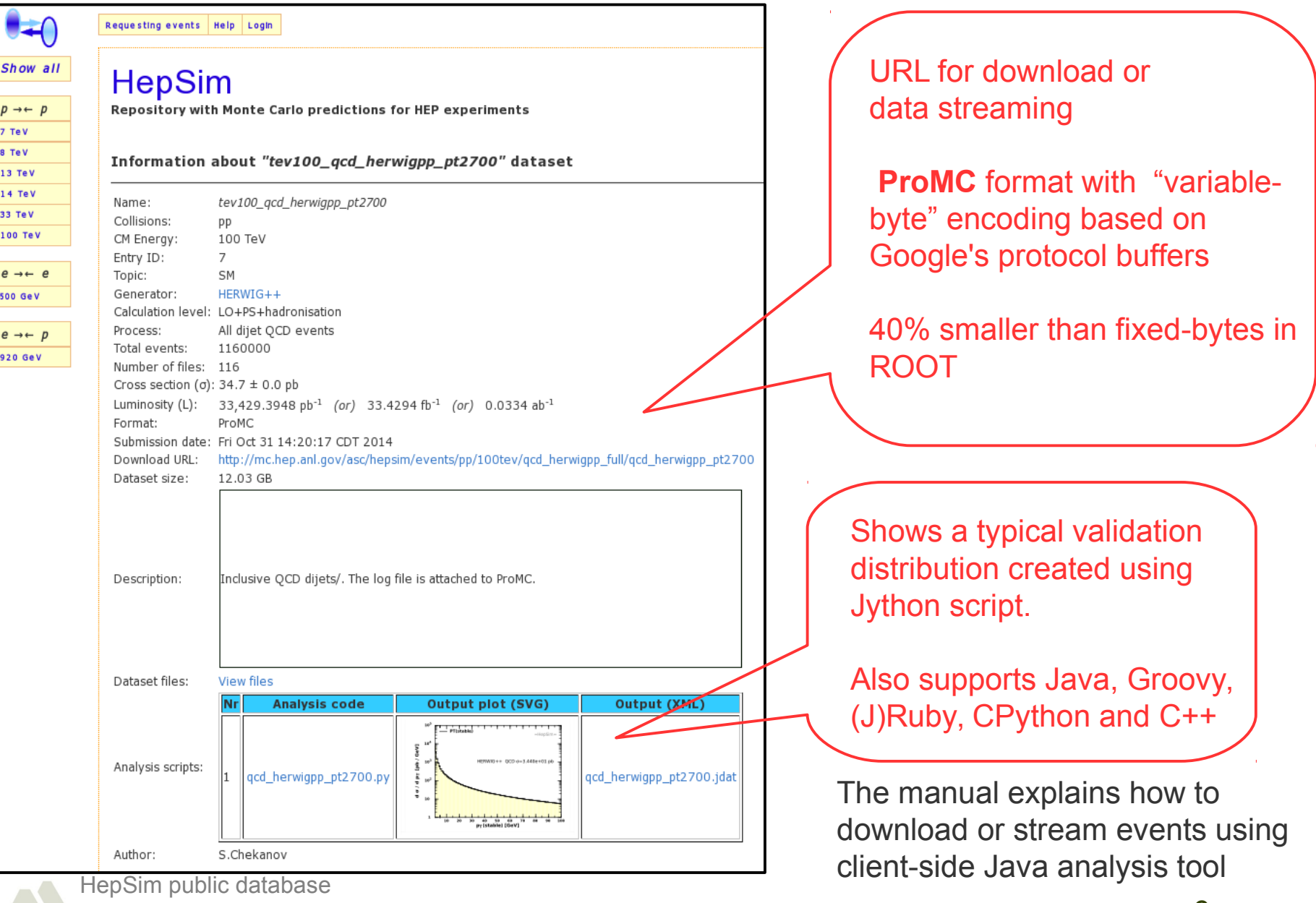

### **Available simulations**

- MG5 (NLO+PS+hadr): TTbar
- **MG5 (NLO+PS+hadr):: Higgs+ji**
- **MG5 (NLO+PS+hadr):: Higgs+TTbar**
- PYHIA8, HERWIG++ for dijet QCD (~100 fb)
- MCFM (NLO):: Higgs -> γγ
- **MCFM (NLO): Inclusive gamma**
- **NCFM (NLO): TTbar**
- PYTHIA8 (LO) for Z' and g(KK) with masses from 6 to 20 TeV
- **PYTHIA8 (LO) for W'**
- **PYTHIA8 (LO) W/Z+jets**
- NLOjet++ (NLO) for inclusive jets (bins in pT)
- JETPHOX (NLO) for inclusive photons (bins in pT)

#### **~40% samples generated on BlueGene/Q (Mira) (Jetphox, MCFM) ~50% HEP-ANL (mainly Madgraph) ~10% USATLAS "Connect" during deployment testing (large Pythia samples)**

### **HepSim statistics**

#### **Statistics of HepSim**

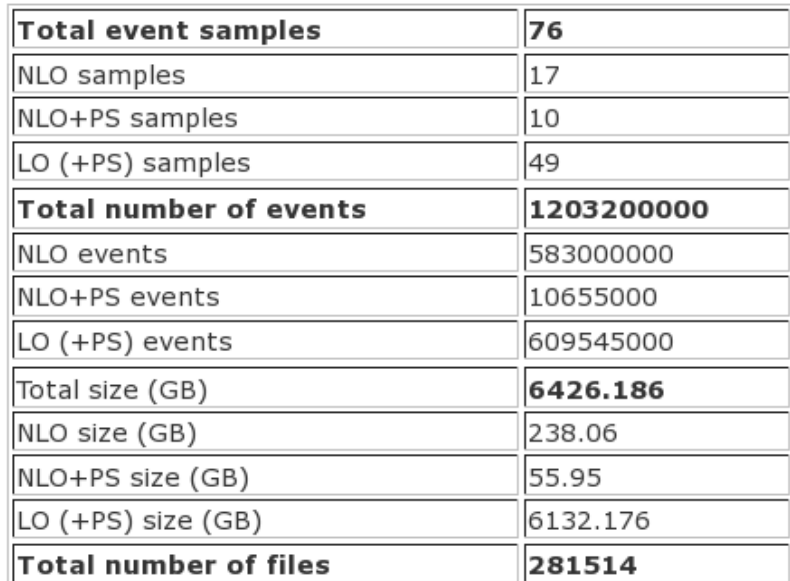

Size of HepSim datasets (GB)

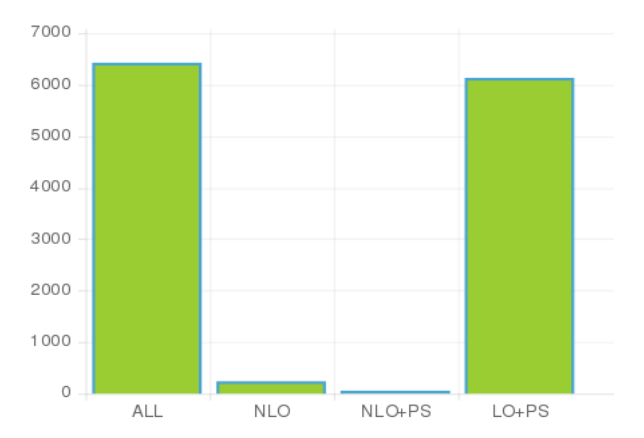

HepSim public database

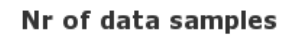

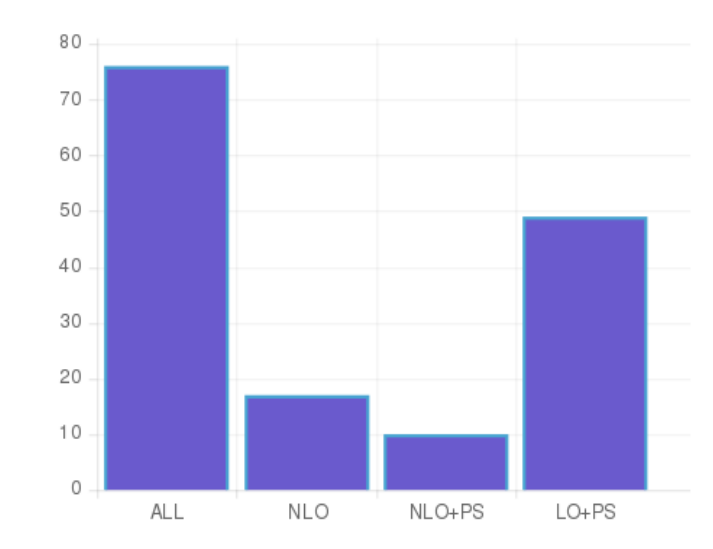

Nr of simulated events

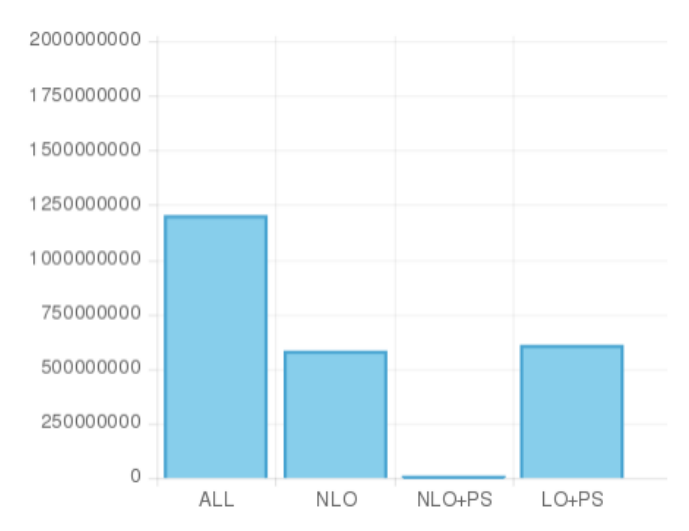

8

### **World's largest public MC sample hosted by [HepSim](http://atlaswww.hep.anl.gov/hepsim/)**

#### <http://www.anl.gov/articles/researchers-create-enormous-simulation-proton-collisions>

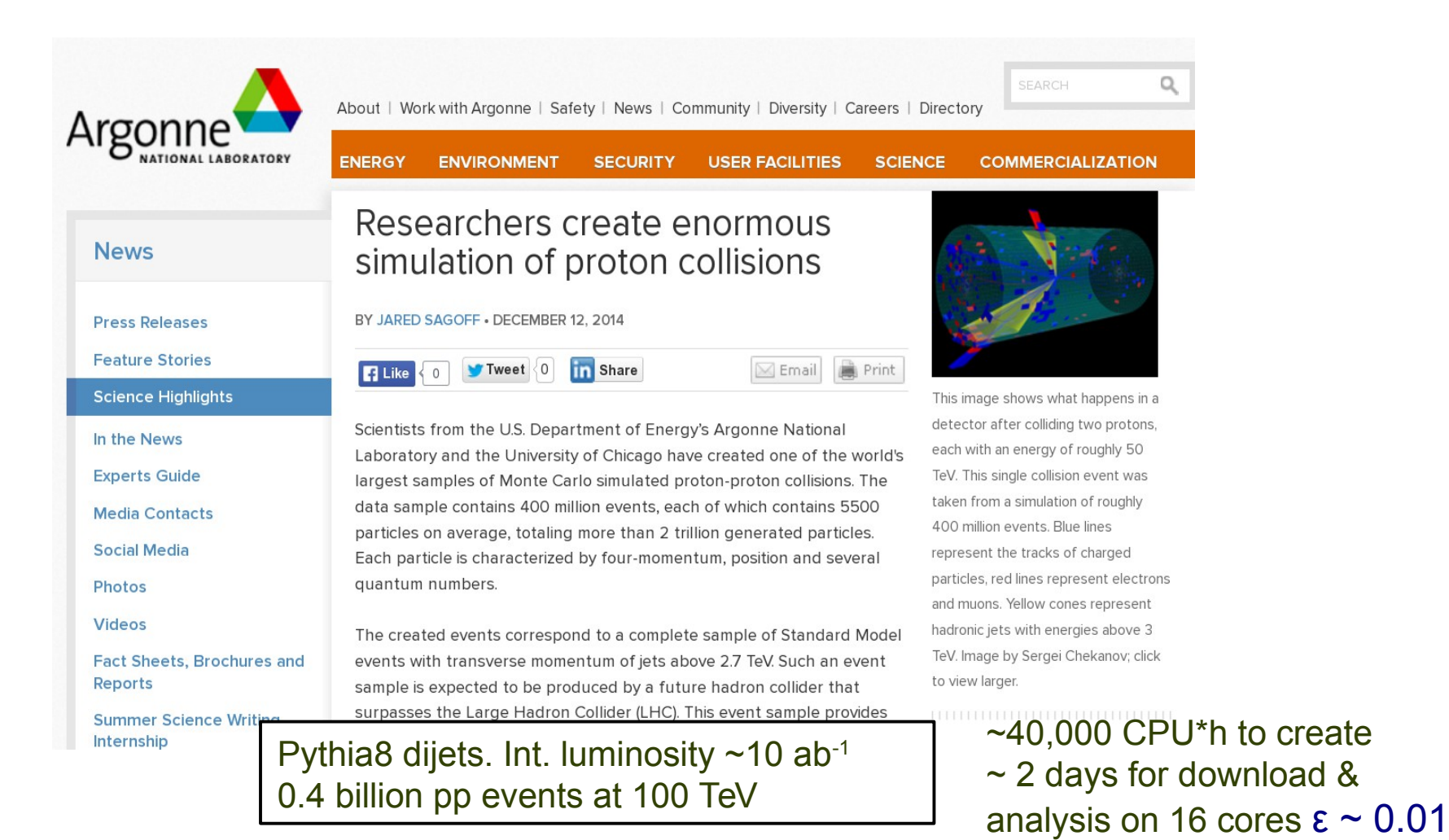

HepSim public database

9

# **Backup**

HepSim public database

# **HepSim structure**

- **(1) Web front-end based on a SQL database with user login**
	- Describes samples
	- Provide macro to illustrate analysis / data access
- **(2) Data storage back-end.** 
	- Can be distributed on multiple servers & clouds
	- Currently: ANL & UChicago storages
- **(3) Platform-neutral (Java) software toolkit that allows:**
	- list available files in a sample
	- search for a given sample
	- download files in multiple threads
	- validate and view files or separate events
	- GUI for event scan
	- analyzing data using downloaded files (or) streaming data from a server
	- file converters ( $\rightarrow$  ROOT, HEPMC, LHE, STDHEP)

### **What can be done with with HepSim?**

- Download files in multiple threads
- View event metadata, look at separate events
- Run analysis code using Java, Jython, C++, Python, Groovy, Ruby
- Run analysis code without downloading files ("data streaming")
	- similar to "video" streaming where user's frontend does calculations
- Data can be analyzed in a GUI and a "batch" mode.
- Data can be processed with fast simulations

### **Output of "hs-view" (based on** [http://atlaswww.hep.anl.gov/asc/promc/\)](http://atlaswww.hep.anl.gov/asc/promc/)

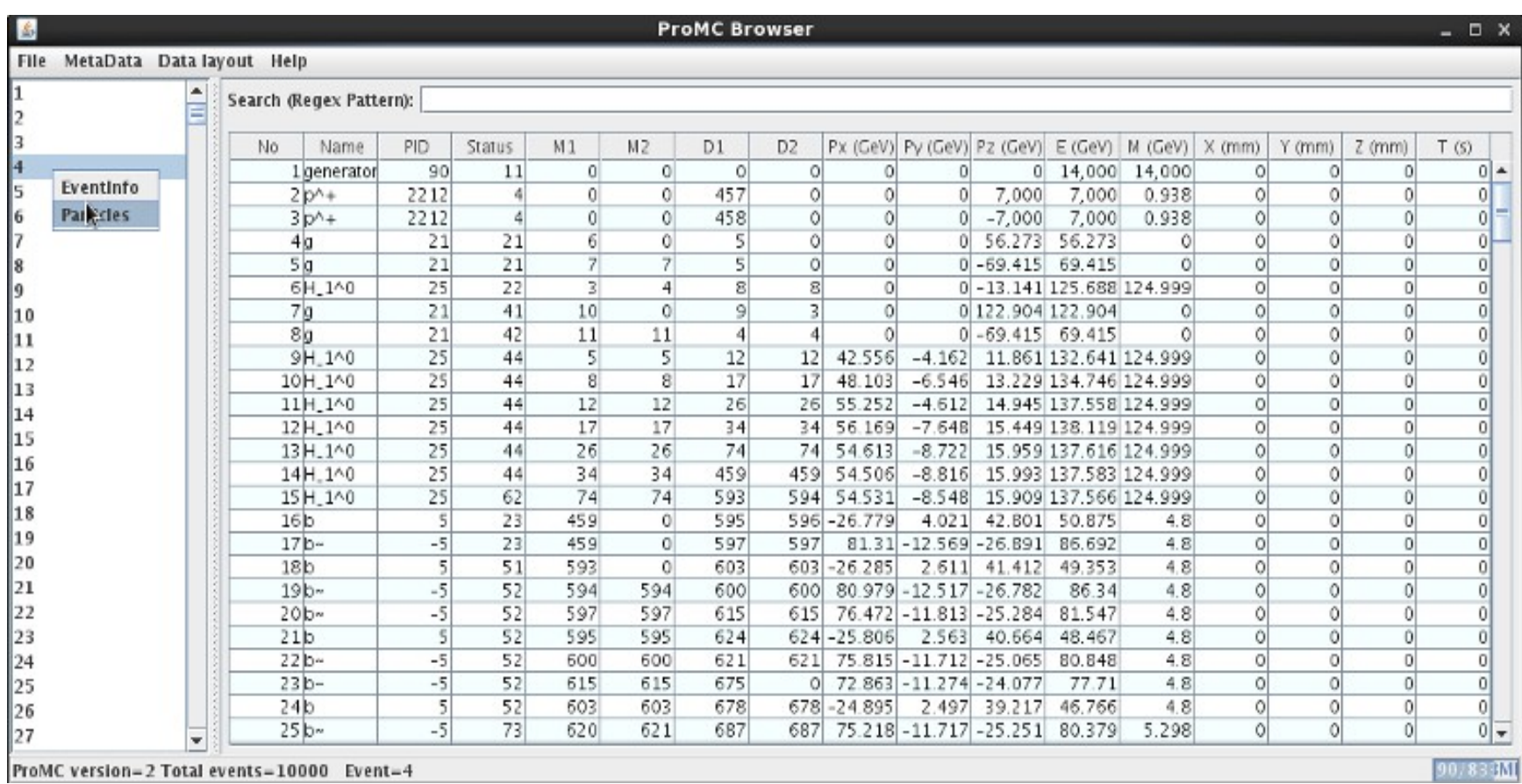

#### The browser unpacks "varints" into the usual numbers and show particle names using a look-up table

HepSim public database

## **Processing events over a network using Jython/Java**

Calculate differential ttbar cross section using Madgraph5 (NLO) using the dataset: <http://atlaswww.hep.anl.gov/hepsim/info.php?item=15>

wget [http://mc.hep.anl.gov/asc/hepsim/events/pp/100tev/ttbar\\_mg5/macros/ttbar\\_mg5.py](http://mc.hep.anl.gov/asc/hepsim/events/pp/100tev/ttbar_mg5/macros/ttbar_mg5.py) wget -O scavis.zip <http://sourceforge.net/projects/scavis/files/latest/download> unzip scavis.zip ./scavis/scavis\_batch.sh ttbar\_mg5.py \ [http://mc.hep.anl.gov/asc/hepsim/events/pp/100tev/ttbar\\_mg5/](http://mc.hep.anl.gov/asc/hepsim/events/pp/100tev/ttbar_mg5/) 100000

#### **How does it work?**

- get a Python analysis script
- get *scavis* from sourceforge (unzip it)
- run a batch job that streams 100000 online events

You may download data files first to make the program faster!

**Should take ~3 min to create this plot →** 

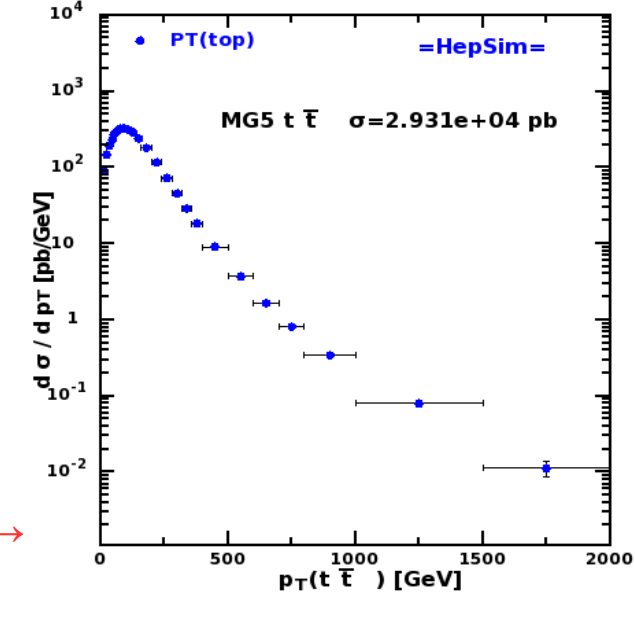

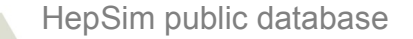

# **High-pT dijets (10 ab-1)**

Realistic example using C++/ROOT analysis program and HepSim input files (pp collider, 100 TeV)

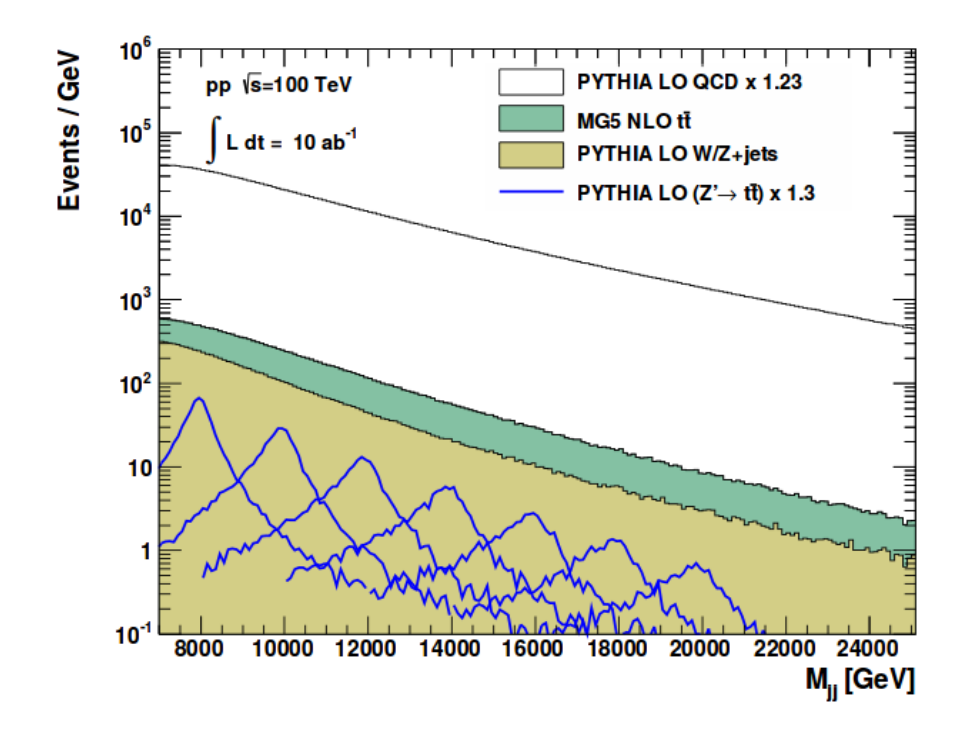

Sensitivity to new high-mass states decaying to ttbar at a 100 TeV collider

(arXiv:1412.5951, PRD)

# **NLO calculations as "ntuples"**

- Several NLO calculations are available (MCFM, JETPHOX, NLOjet++)
- Data structure is somewhat different compared to full PS Monte Carlo
- "Particle record": Usually 4-momenta of 3-4 particles per events
- "Event record":
	- Event weights (double)
	- Deviations from central weights for different PDF eigenvector sets for calculations of PDF uncertainties

$$
w_n = \left[1000 \times \left(1 - \frac{PDF(n)}{PDF(0)}\right)\right]
$$

n=1 51 for CT10

Let's look at file structure of MCFM prediction for H( $\rightarrow$  yy)+jet

hs-view-nlo http://mc.hep.anl.gov/asc/hepsim/events/pp/100tev/higgsjet\_gamgam\_mcfm/hjetgamgam\_0000000.promc

# **NLO calculations as "ntuples"**

hs-view-nlo http://mc.hep.anl.gov/asc/hepsim/events/pp/100tev/higgsjet\_gamgam\_mcfm/hjetgamgam\_0000000.promc

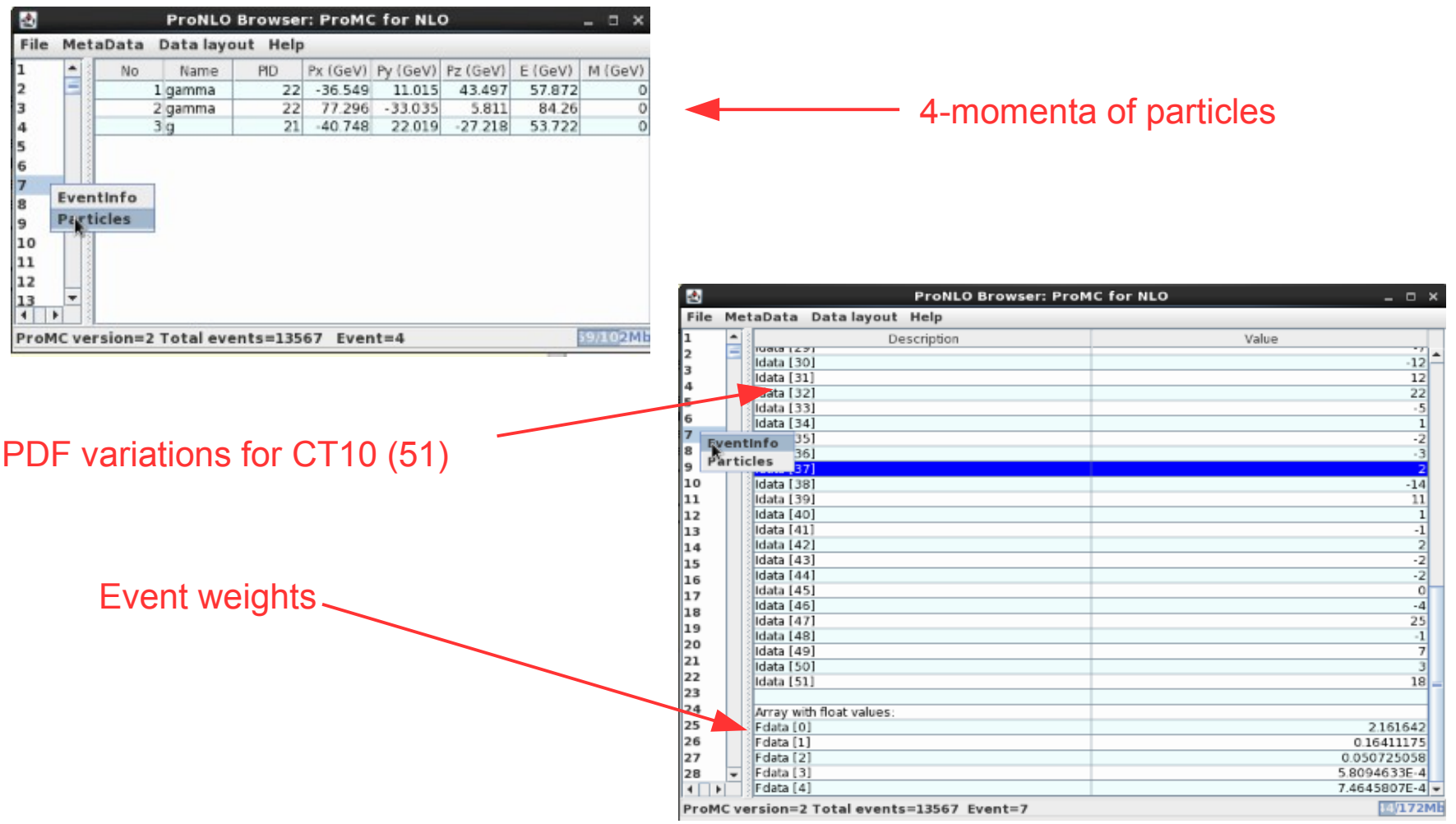

# **Calculating Higgs differential cross section**

We will use MCFM sample and Python script from: <https://atlaswww.hep.anl.gov/hepsim/info.php?item=52>

It points to MCFM ntuples: [http://mc.hep.anl.gov/asc/hepsim/events/pp/100tev/higgsjet\\_gamgam\\_mcfm/](http://mc.hep.anl.gov/asc/hepsim/events/pp/100tev/higgsjet_gamgam_mcfm/)

Copy and run these commands:

mkdir Higgs; cd Higgs; wget [http://mc.hep.anl.gov/asc/hepsim/events/pp/100tev/higgsjet\\_gamgam\\_mcfm/macros/higgsjet\\_gamgam\\_mcfm.py](http://mc.hep.anl.gov/asc/hepsim/events/pp/100tev/higgsjet_gamgam_mcfm/macros/higgsjet_gamgam_mcfm.py) wget -O scavis.zip <http://sourceforge.net/projects/scavis/files/latest/download> unzip scavis.zip wget [http://atlaswww.hep.anl.gov/asc/promc/download/browser\\_promc.jar](http://atlaswww.hep.anl.gov/asc/promc/download/browser_promc.jar) -O ./scavis/lib/physics/browser\_promc.jar ./scavis/scavis\_batch.sh higgsjet\_gamgam\_mcfm.py [http://mc.hep.anl.gov/asc/hepsim/events/pp/100tev/higgsjet\\_gamgam\\_mcfm/](http://mc.hep.anl.gov/asc/hepsim/events/pp/100tev/higgsjet_gamgam_mcfm/)

How does it work?

- copied analysis script "*higgs\_gamgam\_mcfm.py*"
- installed *scavis* to process the Python script
- updated ProMC library if it is too old
- run Python using online files and create cross section

*Note:* 

*it works faster if you download all files fist and then pass the directory with files, not http!*

# **Result: Calculating Higgs differential cross section**

Data from: <https://atlaswww.hep.anl.gov/hepsim/info.php?item=52>

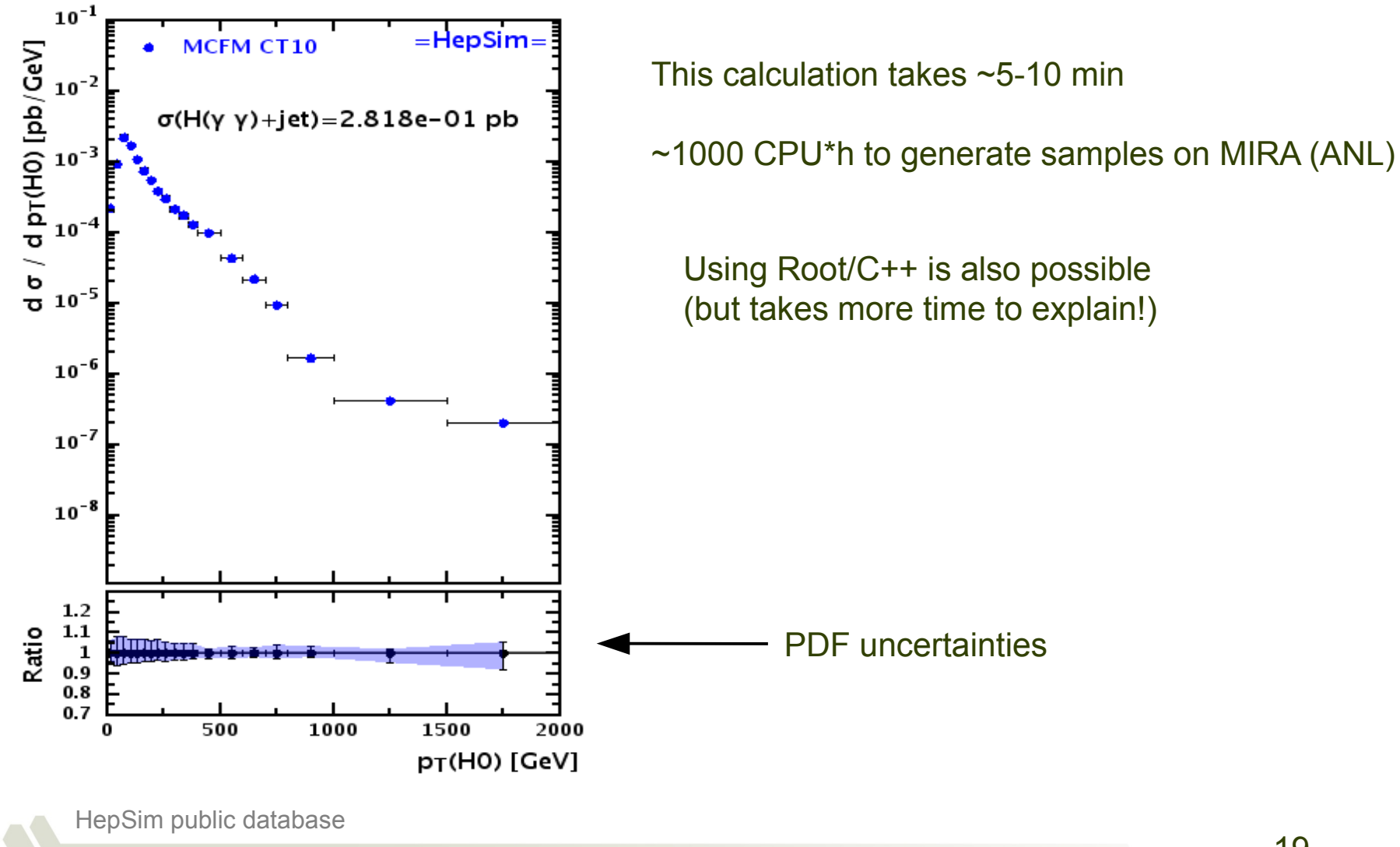

### **Examples of differential cross sections for 100 TeV**

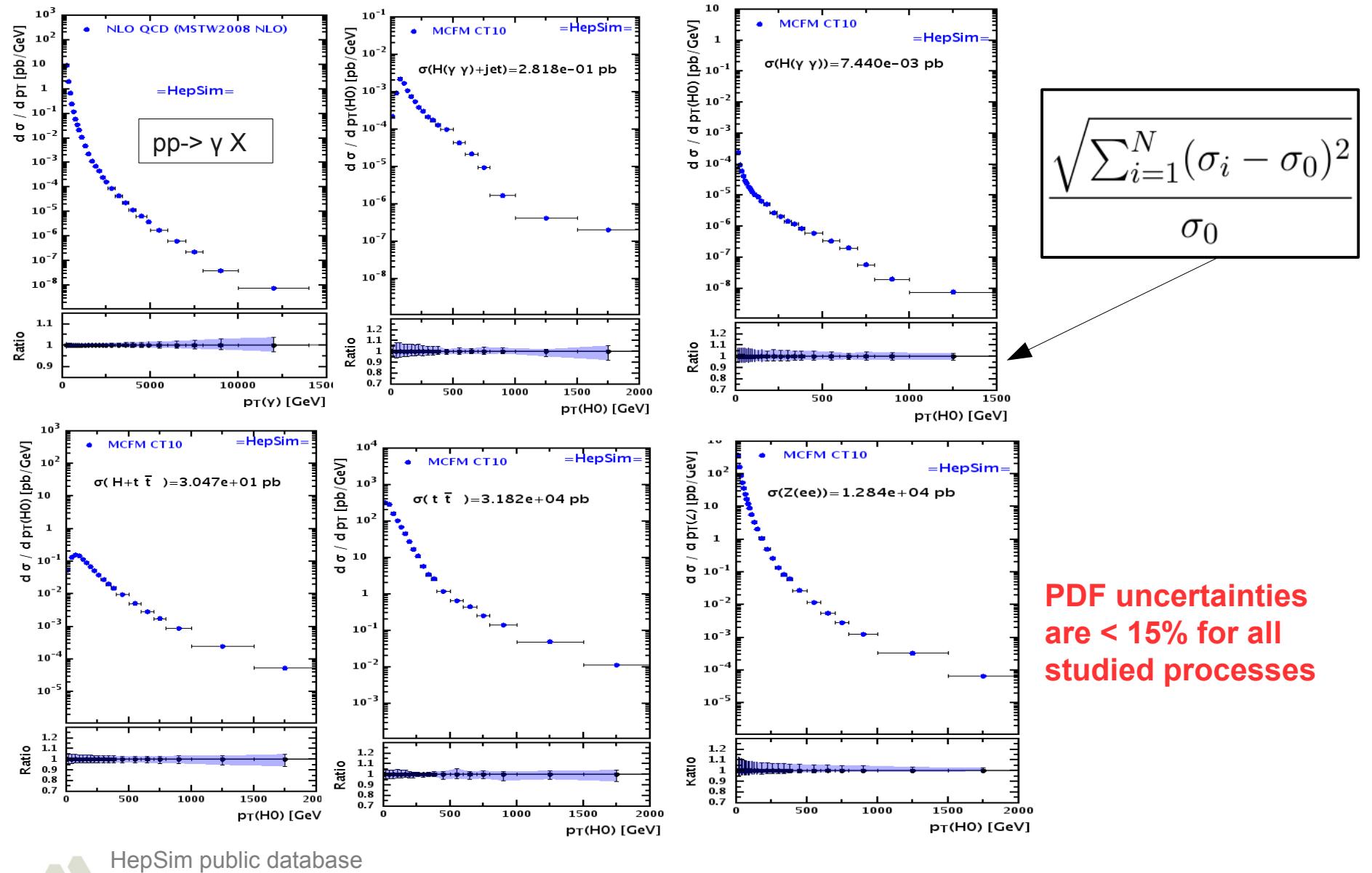